# Présentation du logiciel Orange Data Mining

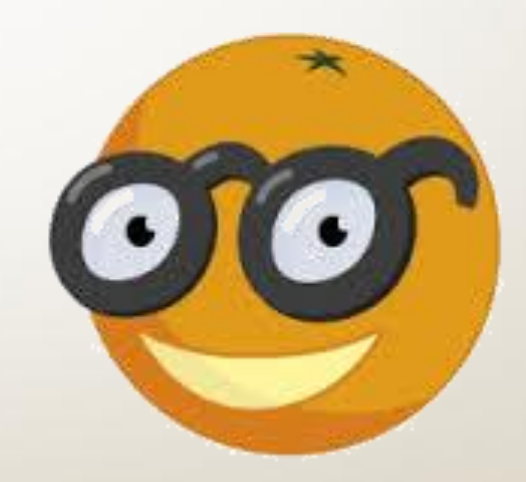

Pierre **LEJEAIL**

Romain **RIGAL**

Paul-Nam **LUCIARDI**

David **VAUCLIN**

ora DATA MINING FRUITFULEFUN

1

# Plan

- Introduction
- Installation, bibliothèques nécessaires
- Méthodes statistiques proposées
- Points forts et points faibles
- Positionnement par rapport aux autres outils existants
- **Conclusion**

# Introduction

- Open source et gratuit
- Data Mining / Data visualisation
- Elaboré pour tout type d'utilisateur
- Disponible sous Windows, Mac OS et Linux
- Créé en 1997 par Université de Ljubljana, Slovénie
- Version actuelle : 3.3

### Installation, bibliothèques nécessaires

- Installation intuitive
- Nécessite Python (inclus dans le "package" d'installation)
- Ajout et création d'add-ons
- Plus de 100 widgets disponibles

### Méthodes statistiques proposées

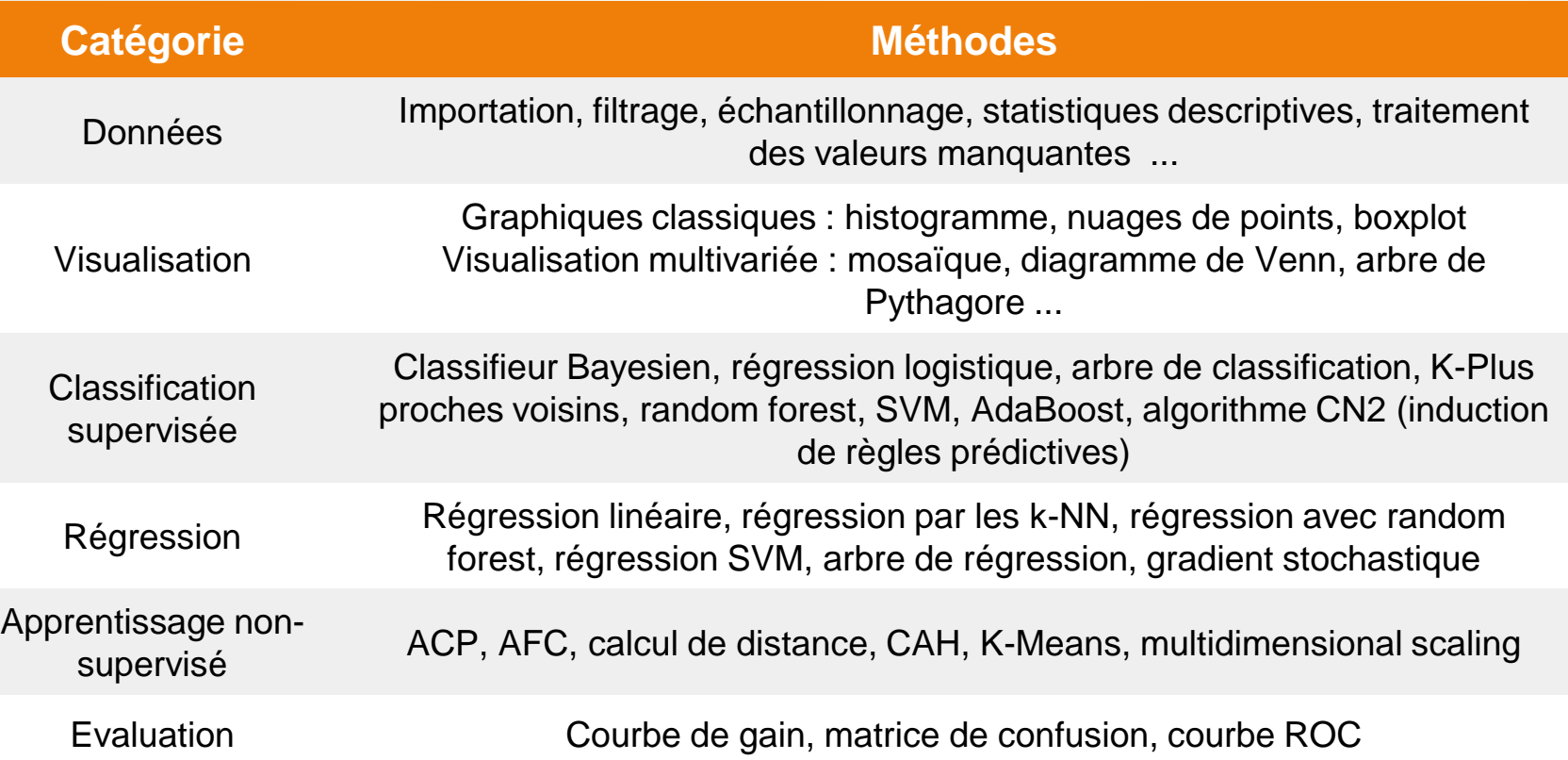

# Fonctionnalités additionnelles

#### • Add-ons:

- **Associate**: widgets pour les règles d'association
- **Bioinformatics**: analyse de données génétiques, enrichissement
- **Data fusion**: concaténation de plusieurs tableau de données, factorisation de matrices
- **Educational**: widgets pour l'enseignement des méthodes de machine learning (k-means, régression polynomiale, gradient stochastique …)
- **Image analytics**: analyse d'images
- **Network**: analyse des réseaux sociaux
- **Text mining**: widgets pour le text-mining, traitement automatique du langage naturel
- **Time series**: modélisation et analyse des séries temporelles

# Points forts, points faibles

#### • Avantages :

- Totalement gratuit
- Prise en main intuitive
- Possibilité d'effectuer ses analyses via des scripts en Python
- Accessible aussi bien pour les novices que les experts
- Visualisation interactive des données
- Limites :
	- Fonctionnalités de reporting/statistiques inexistantes
	- Analyses factorielles limitées
	- Obligation de passer par des scripts pour des analyses plus poussées
	- Erreurs inopinées

# Positionnement par rapport aux autres outils

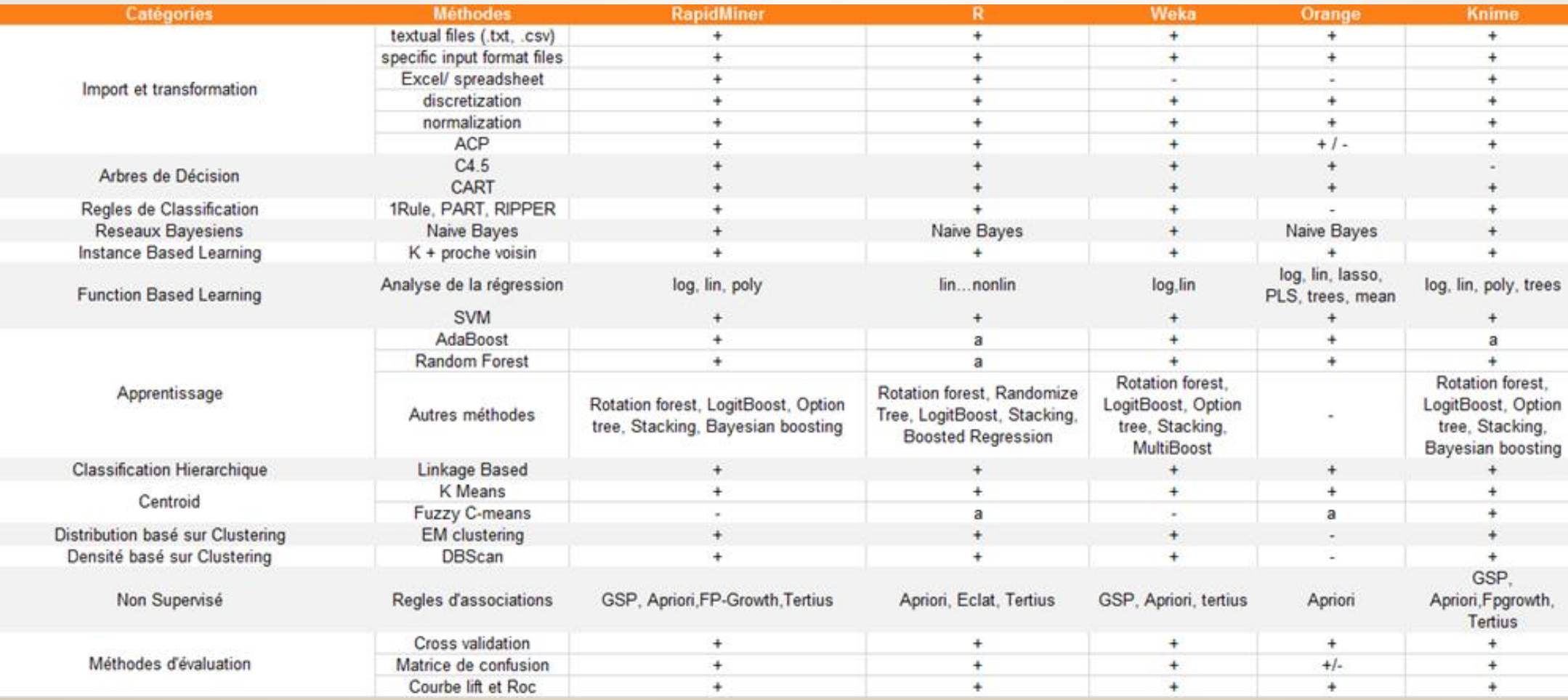

### **Démonstration**

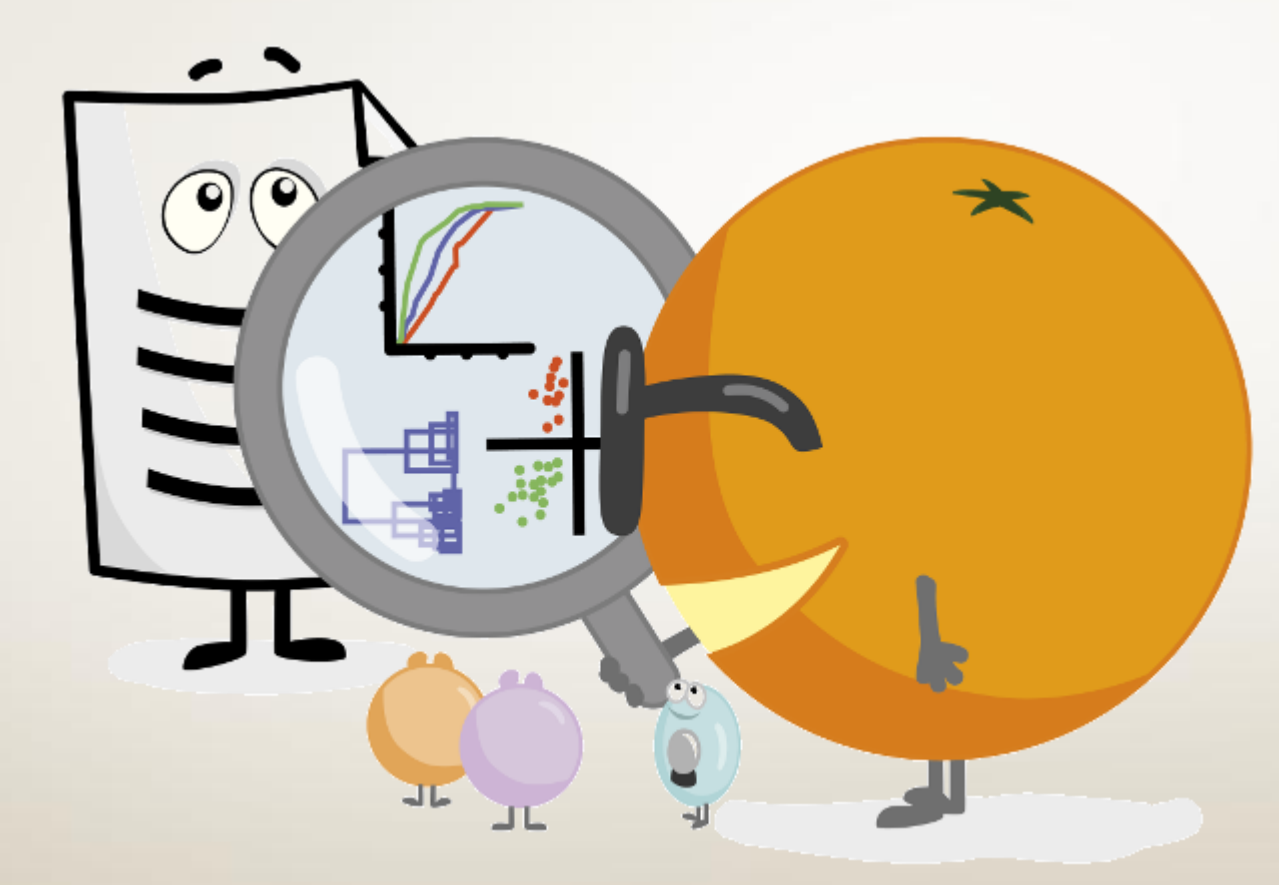

### En conclusion

- Interface simple et ergonomique
- Très orienté data mining
- Certaines manipulations pas intuitives
- Accessible pour les statisticiens non-informaticiens
- Mais offre aussi des possibilités pour les programmeurs

Merci pour votre attention. A vous d'extraire le jus d'Orange !

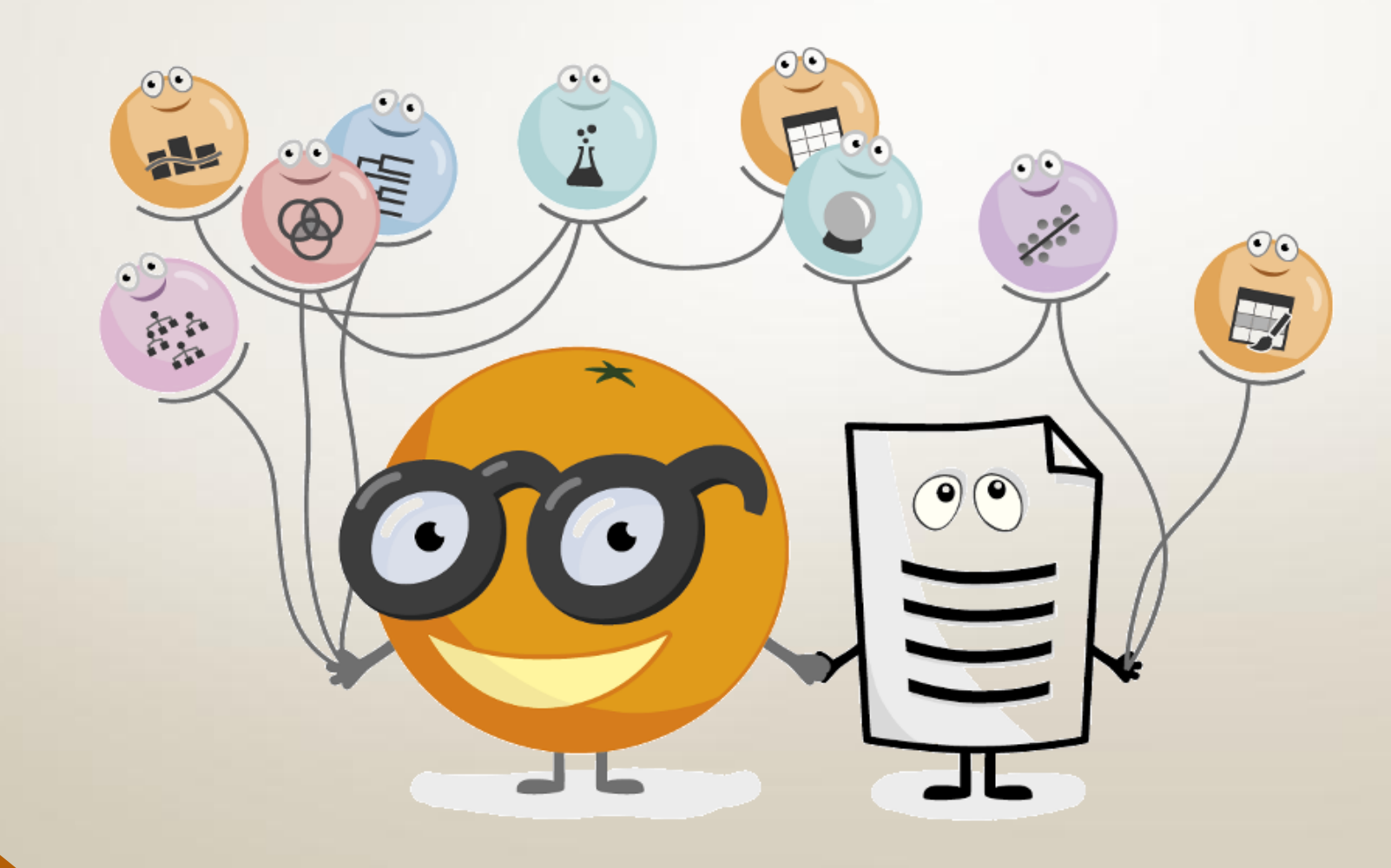